# Linked Nodes w/ Loops

Hitesh Boinpally Summer 2023

## Agenda

- Linked Nodes review
- Traversing ListNode sequences
- Modifying ListNode sequences
- Reminders

### Agenda

Linked Nodes review

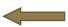

- Traversing ListNode sequences
- Modifying ListNode sequences
- Reminders

### **Linked Nodes Review**

- New data structure to represent non-contiguous memory
- "Building blocks" for Linked Lists
  - "Legos"
- Today: arbitrary length sequences

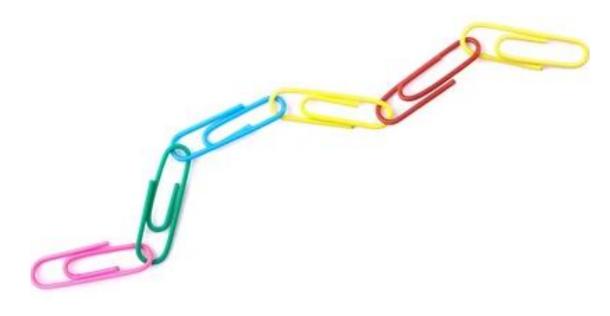

### Problems so far

What statements turn this picture:

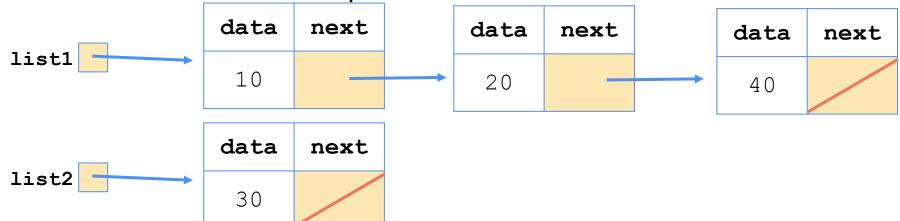

Into this picture?

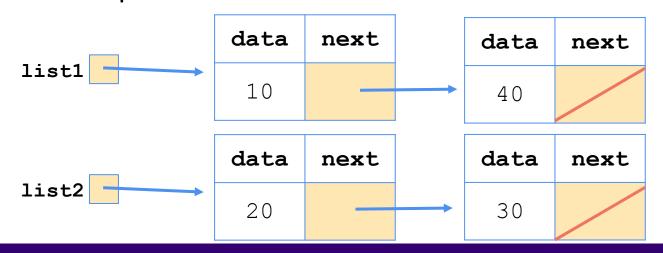

#### (1 Possible) Answer:

```
ListNode temp = list1.next;
list1.next = list1.next.next;
temp.next = list2;
list2 = temp;
```

### Agenda

- Linked Nodes review
- Traversing ListNode sequences
- Modifying ListNode sequences
- Reminders

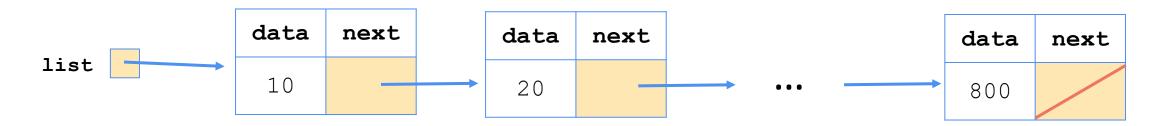

- Suppose we have a sequence of nodes like the above
  - With unknown number of elements

How would we print all the values out?

• Pseudocode:

#### Pseudocode:

```
Start at the front of the list
While there are nodes to print:
Print the current node's data
Go to the next node
```

#### Pseudocode:

Start at the front of the list
While there are nodes to print:
Print the current node's data
Go to the next node

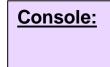

- How to go to the next node?
  - list = list.next;

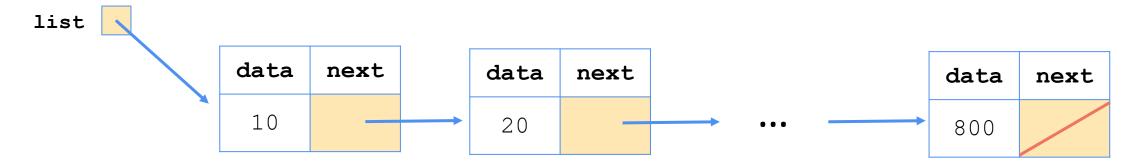

• Pseudocode:

```
Start at the front of the list
While there are nodes to print:
Print the current node's data
Go to the next node
```

Console:

- How to go to the next node?
  - list = list.next;

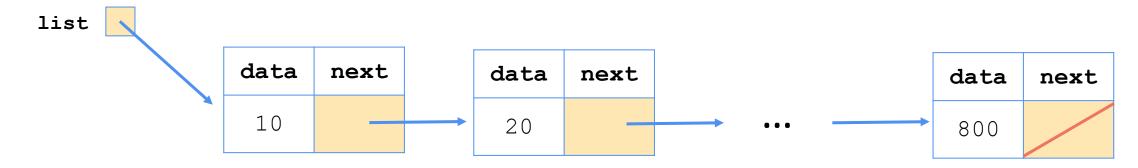

Pseudocode:

```
Start at the front of the list
While there are nodes to print:
Print the current node's data
Go to the next node
```

**Console:** 10 20

- How to go to the next node?
  - list = list.next;

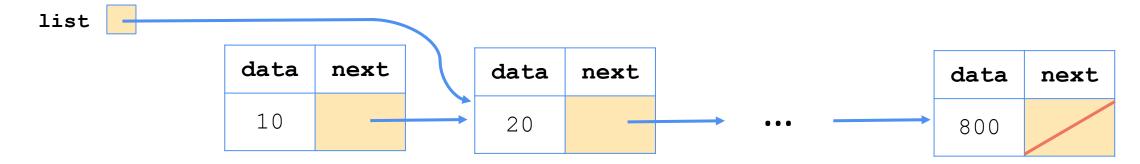

Pseudocode:

```
Start at the front of the list
While there are nodes to print:
Print the current node's data
Go to the next node
```

Console: 10 20 ... 800

- How to go to the next node?
  - list = list.next;

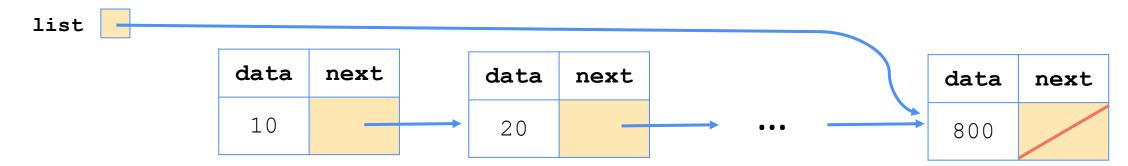

Pseudocode:

Start at the front of the list
While there are nodes to print:
Print the current node's data
Go to the next node

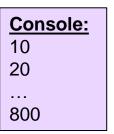

- How to go to the next node?
  - list = list.next;

list /

| data | next | data | next |         |     | data    | next |
|------|------|------|------|---------|-----|---------|------|
| 10   |      | 20   |      | <b></b> | ••• | <br>800 |      |

• Pseudocode:

Start at the front of the list
While there are nodes to print:
Print the current node's data
Go to the next node

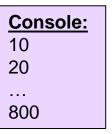

How to go to the next node?

- list = list.next; Destroys the list!

list /

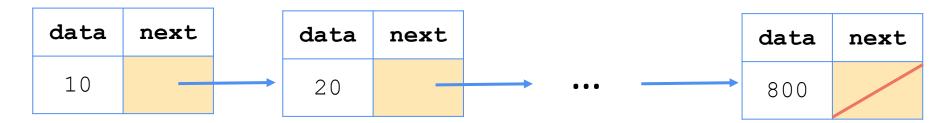

#### Pseudocode:

Start at the front of the list
While there are nodes to print:
Print the current node's data
Go to the next node

- How to go to the next node?
  - Create a new variable and change it
  - ListNode current = list
  - current = current.next

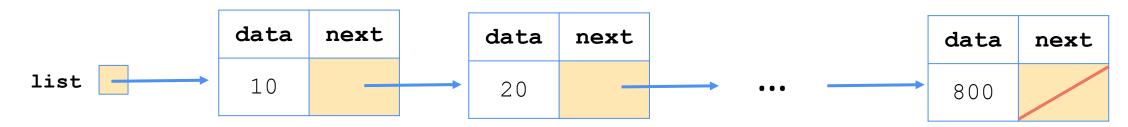

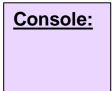

#### • Pseudocode:

Start at the front of the list
While there are nodes to print:
Print the current node's data
Go to the next node

- How to go to the next node?
  - Create a new variable and change it
  - ListNode current = list
  - current = current.next

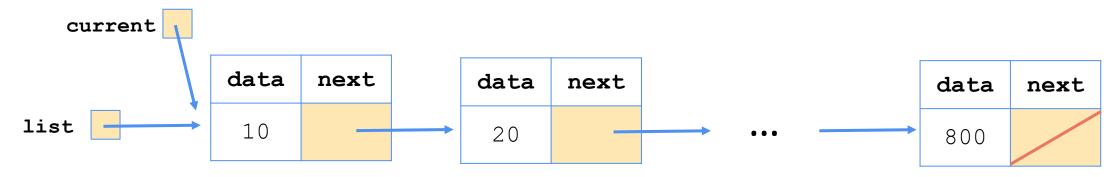

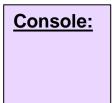

#### • Pseudocode:

Start at the front of the list
While there are nodes to print:
Print the current node's data
Go to the next node

- How to go to the next node?
  - Create a new variable and change it
  - ListNode current = list
  - current = current.next

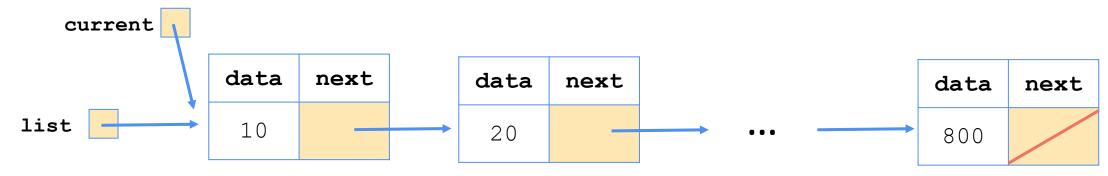

Console: 10

#### Pseudocode:

Start at the front of the list
While there are nodes to print:
Print the current node's data
Go to the next node

- How to go to the next node?
  - Create a new variable and change it
  - ListNode current = list
  - current = current.next

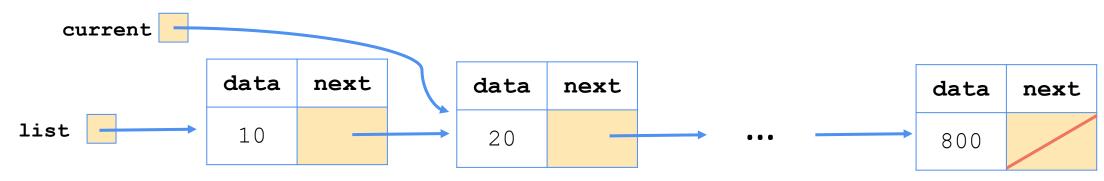

Console: 10 20

#### Pseudocode:

Start at the front of the list
While there are nodes to print:
Print the current node's data
Go to the next node

- How to go to the next node?
  - Create a new variable and change it
  - ListNode current = list
  - current = current.next

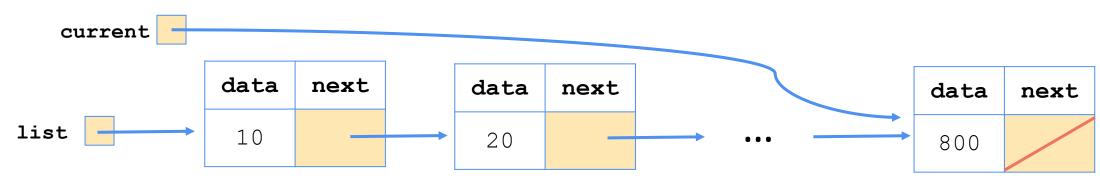

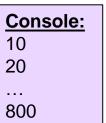

#### Pseudocode:

Start at the front of the list
While there are nodes to print:
Print the current node's data
Go to the next node

- How to go to the next node?
  - Create a new variable and change it
  - ListNode current = list
  - current = current.next

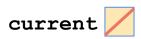

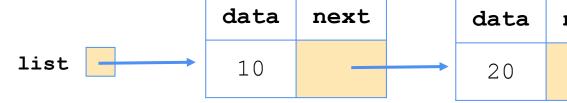

| Console: |
|----------|
| 10       |
| 20       |
|          |
| 800      |

| data | next |   |     | data    | next |
|------|------|---|-----|---------|------|
| 20   |      | - | ••• | <br>800 |      |

Pseudocode:

```
Start at the front of the list
While there are nodes to print:
   Print the current node's data
   Go to the next node
```

- How to go to the next node?
  - list = list.next; Destroys the list!
  - ListNode current = list
  - List is still intact!

• current = current.next

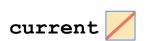

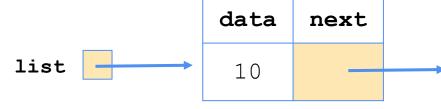

|   | data | next |  |
|---|------|------|--|
| • | 20   |      |  |

|          | data | next |
|----------|------|------|
| <b>→</b> | 800  |      |

. . .

### Agenda

- Linked Nodes review
- Traversing ListNode sequences
- Modifying ListNode sequences ←
- Reminders

### Adding to a Sequence

slido.com

code: #su\_cse123

Suppose we had the following sequence:

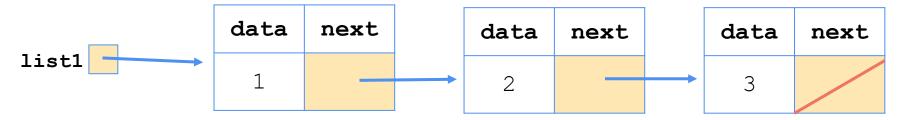

What happens when we execute the below code?

```
ListNode <u>current</u> = list1;
while (<u>current</u> != null) {
    <u>current</u> = <u>current.next;
}
current = new ListNode( data: 4);</u>
```

## Agenda

- Linked Nodes review
- Traversing ListNode sequences
- Modifying ListNode sequences
- Reminders

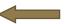

### Reminders

- First resubmission form released tomorrow
  - Due next Friday
  - Can only resubmit assignments we have given feedback on!
- No section on Tuesday
  - We will still post materials
  - Optional like always